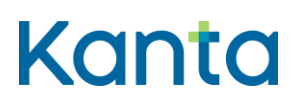

7.11.2018

# PTA KOK Ohje ja testitapaus Todistukset ja lausunnot

Käyttöönottokokeen tarkoituksena on varmistaa todistusten ja lausuntojen tallentuminen Potilastiedon arkistoon sekä Kelaan toimitettavien todistusten välittyminen Kanta-viestinvälityksen kautta Kelan etuuskäsittelyyn.

Käyttöönottokokeessa testataan vähintään yhdessä kyseistä järjestelmää käyttävässä organisaatiossa jokainen käyttöönotettava todistus ja lausunto. Järjestelmätoimittaja sopii käyttöönottokokeesta organisaation kanssa, minkä jälkeen käyttöönottokokeen voi tehdä organisaatiolle parhaiten sopivana aikana. Käyttöönottokokeen testitapaus on kuvattu tämän dokumentin lopussa.

Organisaation tai yrityksen tiedot tulee hakea Sosiaali- ja terveysalan organisaatiorekisteristä (SOTE) tai Valvira - Terveydenhuollon itsenäiset ammatinharjoittajat (IAH) – luokituksesta. Kokeen tekee tehtävään nimetty henkilö, jolla on riittävät käyttöoikeudet potilastietojärjestelmässä. Koe edellyttää varmennekorttia.

### 1 Käyttöönottokoe

Tehkää tämän dokumentin lopussa kuvattu testitapaus soveltuvin osin.

#### **Käyttöönottokokeessa esiintyvät ongelmat**

Jos kokeen aikana (potilas)tietojärjestelmässä ilmenee ongelmia tai muuta poikkeuksellista, ottakaa yhteys järjestelmätoimittajaan tai tietojärjestelmätukeenne ongelman selvittämiseksi.

Kun ongelma on ratkaistu,

- tehkää käyttöönottokoe uudelleen, jolloin sen tulisi onnistua ilman poikkeamia.
- kirjatkaa käyttöönottokoeraporttiin mahdollisimman tarkka selostus ongelmasta ja siitä, miten ongelma korjattiin.

## 2 Käyttöönottokokeen raportointi

Onnistuneen käyttöönottokokeen jälkeen kokeesta vastaava henkilö täyttää kanta.fi-sivuilta löytyvän käyttöönottokoeraportin, minkä lopusta löytyvät käyttöönottokokeen hyväksymiskriteerit.

Lähettäkää käyttöönottokoeraportti Kelalle sähköpostin liitetiedostona osoitteeseen kanta@kanta.fi viimeistään kahden päivän kuluttua käyttöönottokokeen suorittamisesta. Viestin aihekenttään otsikoksi "PTA käyttöönottokoeraportti + organisaation nimi".

Käyttöönottokoetta koskevissa kysymyksissä voitte ottaa yhteyttä sähköpostiosoitteeseen [kanta@kanta.fi.](mailto:kanta@kanta.fi)

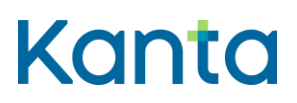

7.11.2018

## 3 Testitapaus

### Esiehdot

- Käyttöönottokoeraportista löytyvä tai järjestelmätoimittajan ilmoittama testihenkilö (henkilötunnus ja nimi) on perustettu potilastietojärjestelmään.
- Kokeen tekijällä on riittävät käyttöoikeudet ja pääsy tarvittavien tietojärjestelmien tuotantoympäristöön sekä terveydenhuollon varmennekortti.

#### Lopputulos

 Testattava todistus on arkistoitunut Potilastiedon arkistoon ja Kelaan välitettävien todistusten osalta kokeen tekijä saa palautteen omaan potilastietojärjestelmäänsä siitä, että todistus on välittynyt Kelan etuuskäsittelyyn. Käyttöönottokokeen jälkeen tehty käynti ja hoitojakso voidaan arkistoida tai poistaa potilastietojärjestelmästä.

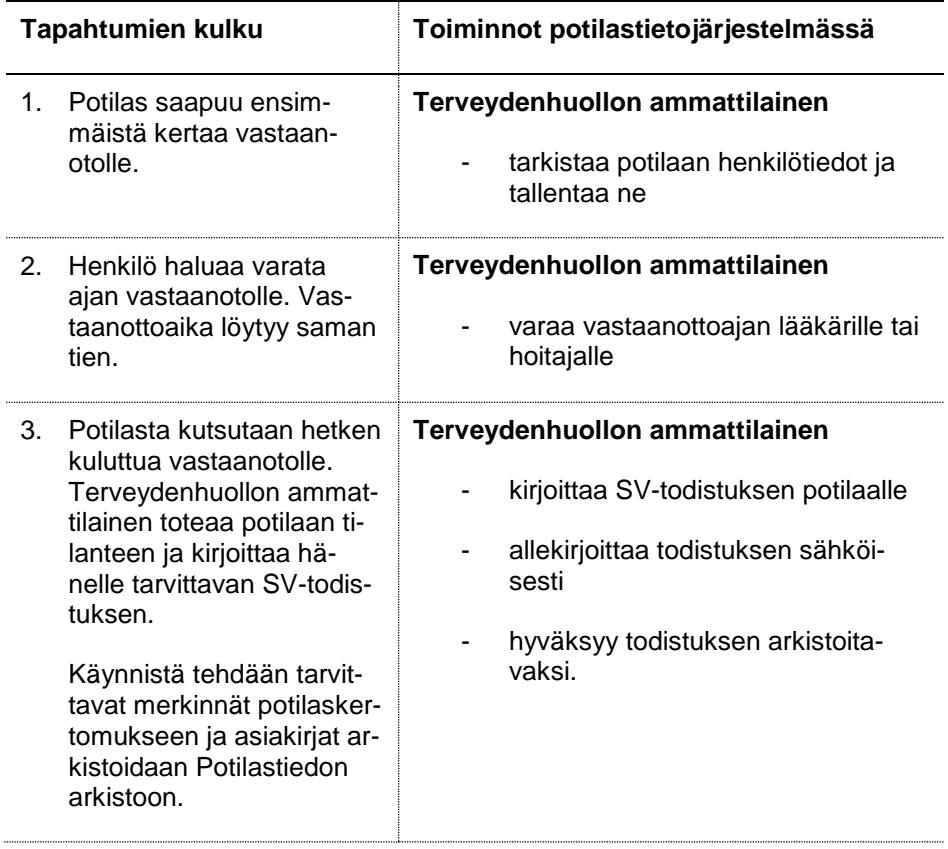

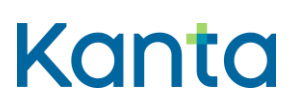

7.11.2018

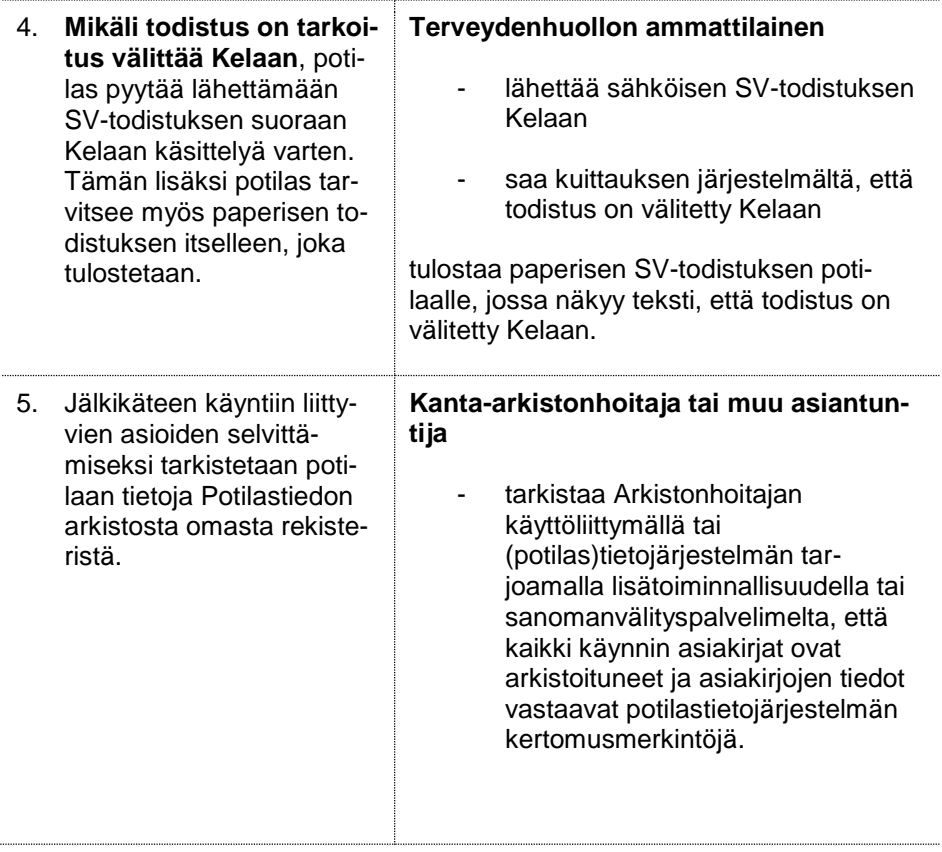